## Systems Neuroscience Matlab, 3<sup>+</sup> dimensional data

Professor Daniel Leeds dleeds@fordham.edu JMH 332

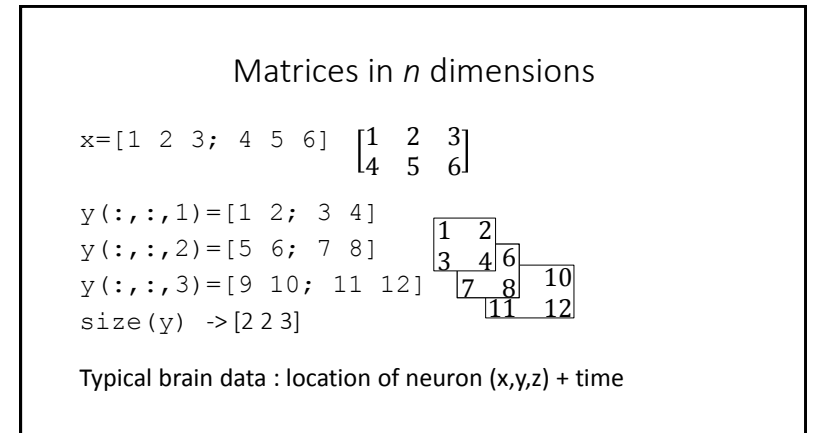

## Heat-maps

imagesc(Data) – view 2D matrix of scaled data as image • Red is highest value, blue is lowest value

Visualize a 2D slice of brain data (size(brainData) -> 128x128x88) slice=squeeze(brainData(:,:,20)) -> slice 20 of brain imagesc(slice)

```
Scaling vs. not-scaling
images (Data) – view 2D matrix of scaled data as image
• Red (or yellow) is highest value, blue is lowest value
image(Data) – view 2D matrix of data as image
• Red (or yellow) is 64 or higher, blue is 0 or lower
slice=squeeze(brainData(:,:,10));
figure; imagesc(slice);
vs
figure; image(slice)
```

```
figure -> opens new plotting window Multiple plots
subplot(r,c,i) -> creates grid of plots with
• r rows
• c columns
• fill in position I
A=squeeze(brainData(:,:,10));
subplot(1,3,1); imagesc(A);
B=squeeze(brainData(:,:,20)); 
subplot(1,3,2); imagesc(B);
C=squeeze(brainData(:,:,30));
subplot(1,3,3); imagesc(C);
```